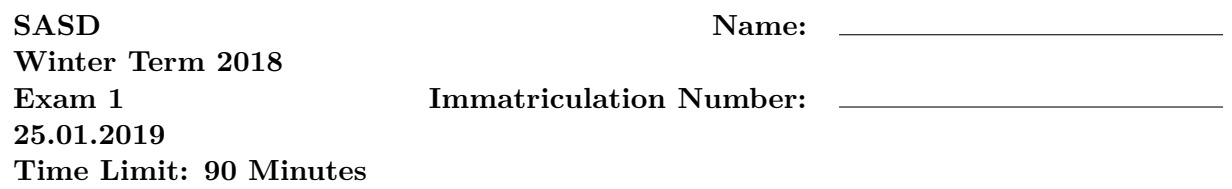

This exam contains 9 pages (including this cover page) and 5 questions. Check to see if any pages are missing. Enter all requested information on the top of this page, and put your immatriculation number on the top of every page, in case the pages become separated.

You may *not* use your books, notes, or any calculator on this exam.

- Write all your answers on these sheets!
- Write legible illegible answers are considered wrong.
- If you need more space, use the back of the pages; clearly indicate when you have done this.

Do not write in the table to the right.

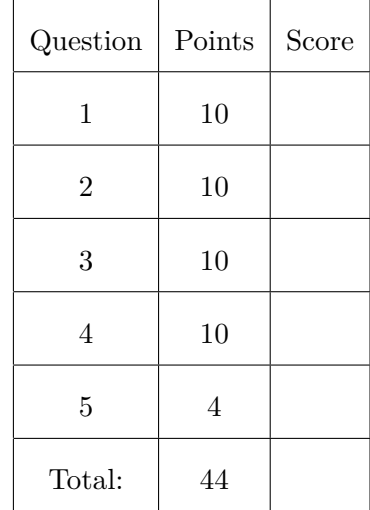

### 1. (10 points) **Low Level**

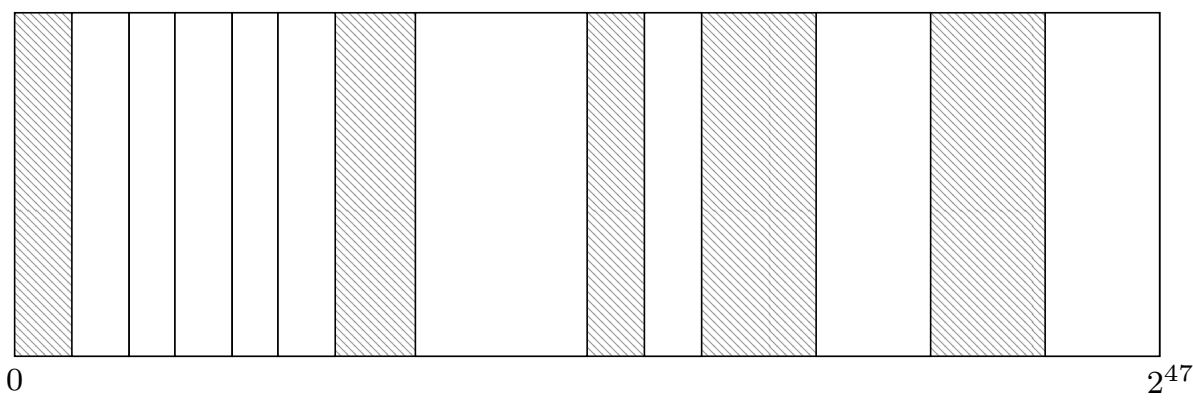

- (a) (4 points) Name the 9 sections of a typical x86-64 user-space application on a recent Linux in the above figure.
- (b) (1 point) Which sections are writable?
- (c) (1 point) Which sections are executable?
- (d) (1 point) Which sections are both writable and executable?

(e) (3 points) In which section does the following snippet occur most likely?

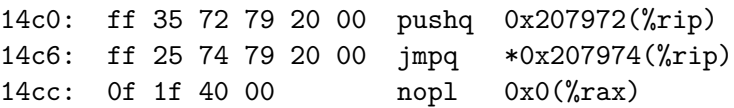

2. (10 points) **Memory Corruption**

```
int main (int argc, char* argv []) {
  if(argc != 2) return -1;char* password = argv[1];unsigned char password_length = strlen (password);
  if (password_length \ge 5 \& password_length \le 12)if (strncmp (password + 12, "SASD", 4) == 0) {
      system ("/bin/bash");
    }
 } else {
   puts (" Wrong password length \n") ;
  }
  return 0;
}
```
(a) (2 points) Describe all memory safety violations which you find in the program.

(b) (4 points) Give a sample input which opens a shell and explain what it does.

(c) (2 points) Why is the length check circumventable?

(d) (2 points) How can you fix the program?

#### 3. (10 points) **Defensive Programming**

Let's assume we use a buggy password manager. It has all kinds of flaws, including use-after-free bugs, format string vulnerabilities, and potential buffer overflows on the stack.

(a) (2 points) Briefly explain the advantages that sandboxing provides in this scenario.

(b) (2 points) What are the limitations of sandboxing in this scenario?

(c) (3 points) Can the attacker still mount an attack? If so, describe which attack and how it is mounted.

(d) (3 points) Briefly describe an attack which is perfectly mitigated by using virtualization or full system emulation but not mitigated by using a sandbox.

#### 4. (10 points) **Exploits**

You control the stack of a vulnerable program, which uses no libc and has non-executable buffers. Given is a part of the memory contents. Construct a ROP chain on the stack frame by filling in values/addresses.

Your ROP chain should add the line "u:x:1002:1002:,,,:/home/u:/bin/sh" to the file "/etc/passwd" when the current function returns.

#### **Hints**:

- A syscall return value is in RAX.
- The file mode is ignored (can be 0).
- The flag for write and append (O RDWR | O APPEND) is 1026.
- You do not have to close the file.

| A SM                          | Hex         |
|-------------------------------|-------------|
| pop RAX; ret                  | 58 C3       |
| pop RBX; ret                  | 5B C3       |
| pop RCX; ret                  | 59 C3       |
| pop RDX; ret                  | 5A C3       |
| pop RSI; ret                  | 5E C3       |
| pop RDI; ret                  | 5F C3       |
| xchg RAX, RDI; ret 97 C3      |             |
| inc RAX; ret                  | 48 FF CO C3 |
| xor RAX, RAX; ret 48 31 CO C3 |             |
| syscall; ret                  | OF 05 C3    |

*Gadget Cheat Sheet*

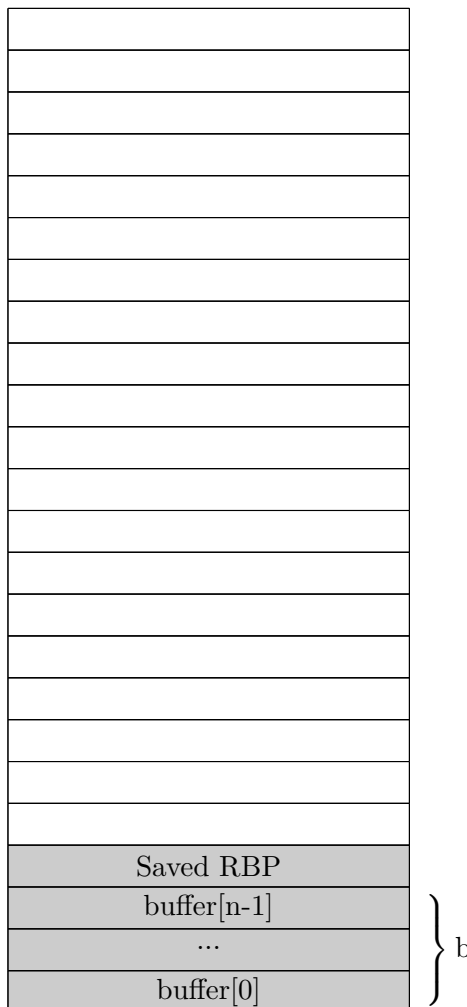

### buffer

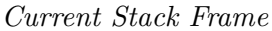

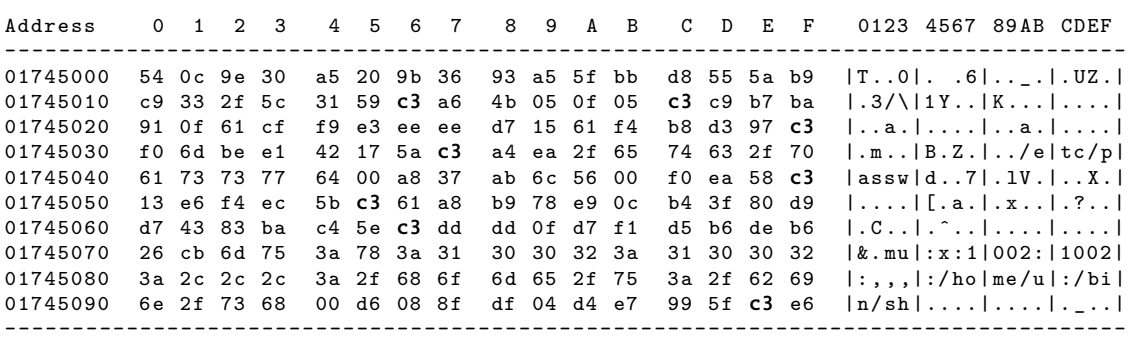

*Memory Dump from* 0x01745000 *to* 0x0174509f

#### 5. (4 points) **(Bonus) Lecture Challenges**

To get points for the lecture challenges, you have to provide your lecture challenge username and answer a short question for every lecture challenge you have solved.

**Lecture challenge username:**

- (a) (0.5 points) *Challenge #1 (minielf)* With which tool did you create the ELF binary?
- (b) (0.5 points) *Challenge #2 (quadfloat)* How many bits does a IEEE 754 quadruple-precision binary floating-point number have?
- (c) (0.5 points) *Challenge #3 (format)* What was the limitation in the format string attack?
- (d) (0.5 points) *Challenge #4 (needle)* Which git command did you use to solve the challenge?
- (e) (0.5 points) *Challenge #5 (mystery)* What was the target architecture of the mysterious binary?
- (f) (0.5 points) *Challenge #6 (shellcode)* Which helper tool(s) did you use to write the shellcode?
- (g) (0.5 points) *Challenge #7 (secwrap)* Which function is used to apply all the seccomp rules?
- (h) (0.5 points) *Challenge #8 (aslr)* Name one compiler flag which has an effect on ASLR.

# **Appendix: ASCII Table**

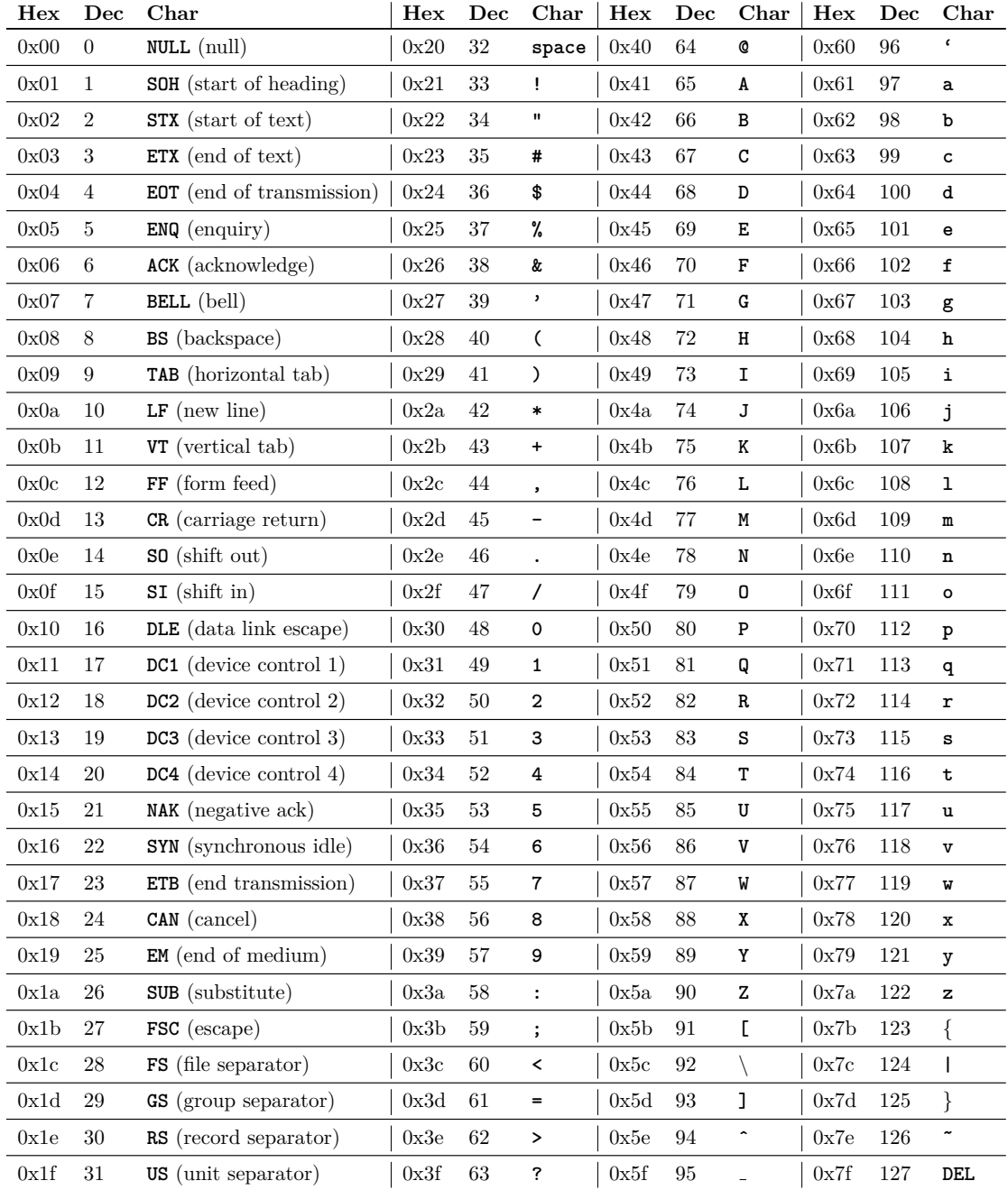

### **Appendix: C Function Reference**

This appendix provides a short summary of C library functions used in the code snippets. The descriptions are taken from "The C Library Reference Guide" by Eric Huss.

#### **strcpy:** char \*strcpy(char \*str1, const char \*str2)

Copies the string pointed to by str2 to str1. Copies up to and including the null character of str2. If str1 and str2 overlap the behavior is undefined. Returns the argument str1.

#### strncpy: char \*strncpy(char \*str1, const char \*str2, size\_t n)

Copies up to n characters from the string pointed to by str2 to str1. Copying stops when n characters are copied or the terminating null character in str2 is reached. If the null character is reached, the null characters are continually copied to str1 until n characters have been copied. Returns the argument str1.

#### malloc: void \*malloc(size\_t size)

Allocates the requested memory and returns a pointer to it. The requested size is size bytes. The value of the space is indeterminate. On success a pointer to the requested space is returned. On failure a null pointer is returned.

#### realloc: void \*realloc(void \*ptr, size\_t size)

Attempts to resize the memory block pointed to by ptr that was previously allocated with a call to malloc or calloc. The contents pointed to by ptr are unchanged. If the value of size is greater than the previous size of the block, then the additional bytes have an undeterminate value. If the value of size is less than the previous size of the block, then the difference of bytes at the end of the block are freed. On success a pointer to the memory block is returned (which may be in a different location as before). On failure or if size is zero, a null pointer is returned.

#### **gets:** char \*gets(char \*str)

Reads a line from stdin and stores it into the string pointed to by str. It stops when either the newline character is read or when the end-of-file is reached, whichever comes first. The newline character is not copied to the string. A null character is appended to the end of the string. On success a pointer to the string is returned. On error a null pointer is returned. If the end-of-file occurs before any characters have been read, the string remains unchanged.

#### **system:** int system(const char \*string)

The command specified by string is passed to the host environment to be executed by the command processor. A null pointer can be used to inquire whether or not the command processor exists. If string is a null pointer and the command processor exists, then zero is returned. All other return values are implementation-defined.

#### **getenv:** char \*getenv(const char \*name)

Searches for the environment string pointed to by name and returns the associated value to the string. This returned value should not be written to. If the string is found, then a pointer to the string's associated value is returned. If the string is not found, then a null pointer is returned.

#### **execv:** int execv(const char \*path, char \*const argv[])

Replaces the current process image with a new process image specified in path. The  $exec(y)$ function provide an array of pointers (argv) to null-terminated strings that represent the argument list available to the new program. The first argument should point to the filename associated with the file being executed. The array of pointers must be terminated by a null pointer.

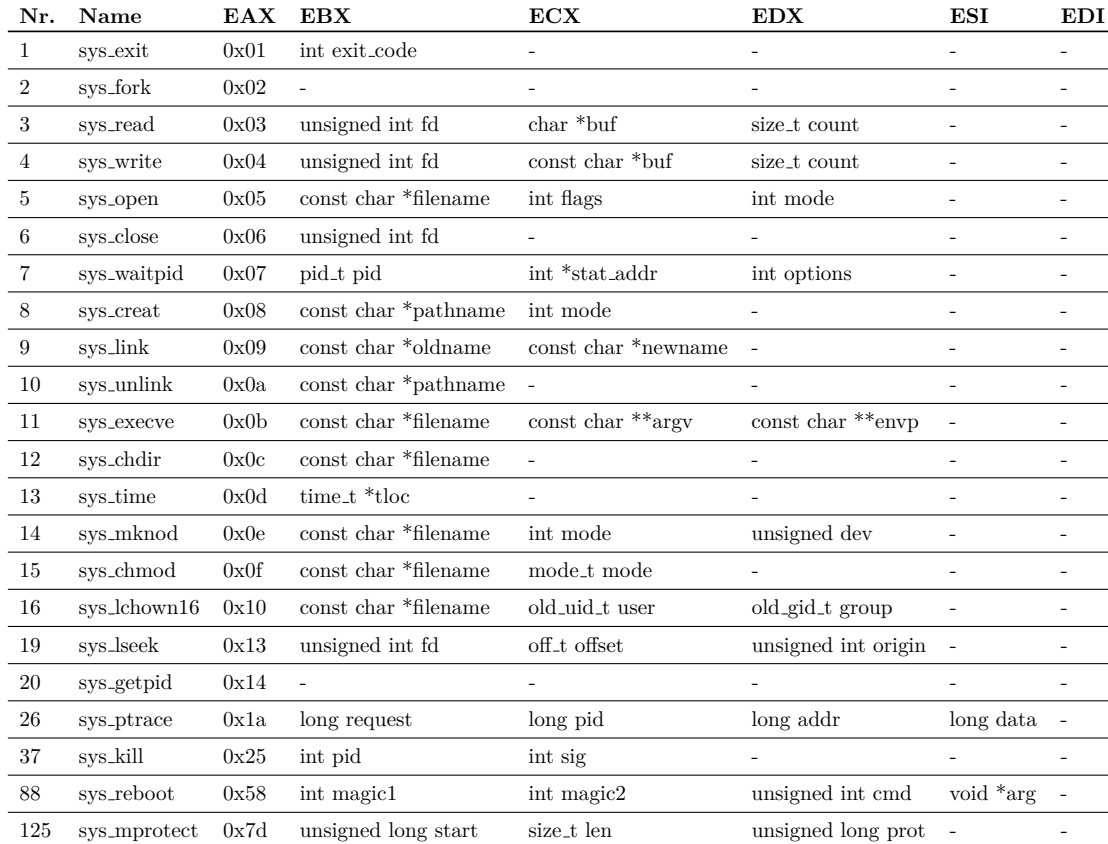

## **Appendix: 32-bit Linux Syscall List**

## **Appendix: 64-bit Linux Syscall List**

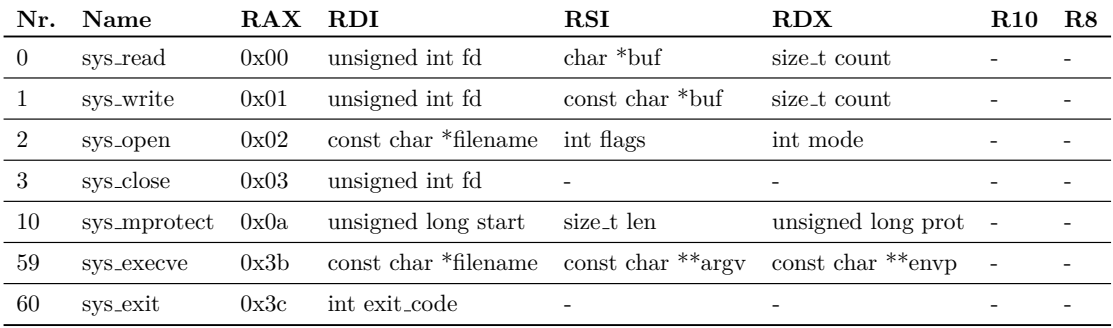